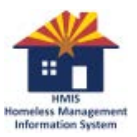

#### 7/2/2018 **June 2018 – Agency Admin Training (AAT) Notes**

*The first part of this document contains meeting notes from the Training. The second part contains relevant Q&As from the webinar session.*

**Notes**

## 1.) INTRODUCTION

a. Attendees are responsible to share what they've learned with their agencies. Those agencies that could not attend have until 07/06/18 to take quiz and have it counted as attendance

#### 2.) FEEDBACK

- a. You want APR training: See Feb. Agency Admin Training for a walkthrough. We will need to develop a more thorough training in the future!
- b. You want SPM training: We're doing this today!
- c. You want detailed instructions (progress notes): See online/in-person "Case Management" training or submit a ticket
- d. Complete survey results:<https://www.surveymonkey.com/results/SM-H5KSS7VQL/>
- 3.) UPDATE: 0252 Data Completeness Report Card (v18)
	- a. Both Maricopa & BOS
	- b. Users were reporting an error on the calculation for Non Cash Benefits and for Disabilities. The errors have been cleared in both reports.
	- c. Remember: The "Data Completeness Report Card" is one of the required monthly reports that should be run on each program.
- 4.) UPDATE: New Training Requirements
	- a. OLD: Each user is required to complete some/any training each year.
	- b. NEW: In order for a user to keep their license active, users must complete all assigned trainings.
	- c. Trainings may be assigned to all users or just those that serve particular program types or particular subpopulations.
	- d. Impact:
		- i. Users will have 30 days to complete any required training.
		- ii. After 30 days, Agencies will be notified with users that have not completed their training. If the training is not complete 15 days after agency notification, the user account will be made inactive until they complete the training.
	- e. Formal training notification:
		- i. All training notifications will be done through the Agency Admin Training.
		- ii. July 2018 All User Training:
			- 1. 07/09/2018: Training will be send via unique SurveyMonkey Link to users.
			- 2. 08/07/2018: Users must complete training
			- 3. 08/08/2018: Agencies will be notified of non-compliant users
			- 4. 08/21/2018: Non-compliant users deactivated until the completion of required training
	- f. Topics:
		- i. Additional HUD Disability option
		- ii. Updated HUD Verification workflow when completing sub-assessments
		- iii. MARICOPA ONLY: Updated privacy and security items
- 5.) UPDATE: All active ServicePoint-using programs will have name changes by end of June

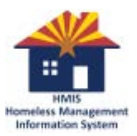

### 7/2/2018 **June 2018 – Agency Admin Training (AAT) Notes**

- 6.) TRAINING: System Performance Measures
	- a. What are they?
		- i. Key annual-reports introduced in 2015 by HUD to help understand how effective local programs are at addressing homelessness. There are 6 different System Performance Measures: Two measures of how "**rare**" homelessness is in our region:
			- 1) Number of persons served
			- 2) Number of new people in a system

Two measures of how "**brief**" homelessness is in our region:

- 3) Length of time homeless
- 4) Increased income

And two measures of how "**non-recurring**" homelessness is:

- 5) Percentage of returns to homelessness
- 6) Number of positive exits
- b. Caution: they are sophisticated reports and the complexity cannot be over-emphasized. *Take time to understand the report and your data*.
- c. Can be run per provider or by reporting group.
	- i. Contact Help Desk if you notice irregularities (due to local modification)
- d. Tips on running SPM's
	- i. SCHEDULE them, don't try to run
	- ii. Download as EXCEL for easier DQ checks
	- iii. Send us feedback
	- iv. Schedule a custom 1:1 training if you need support

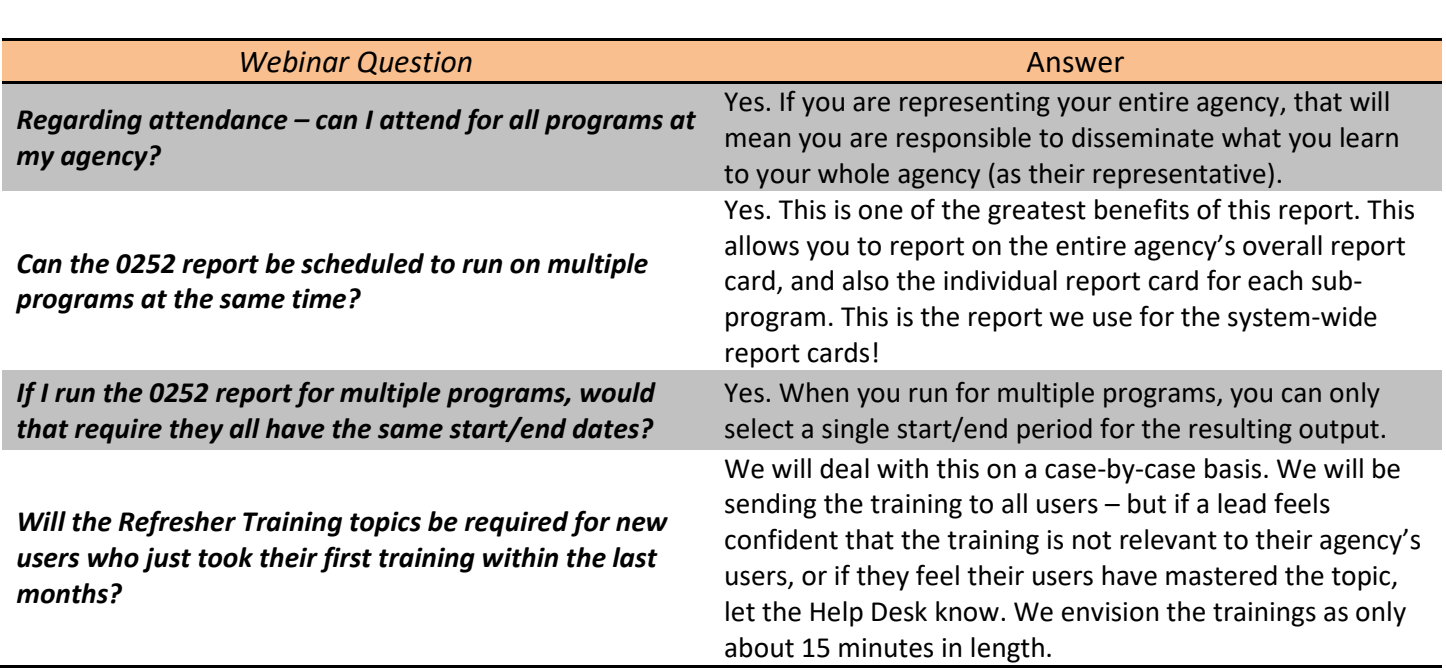

**Q&A**

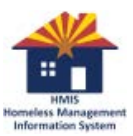

# 7/2/2018 **June 2018 – Agency Admin Training (AAT) Notes**

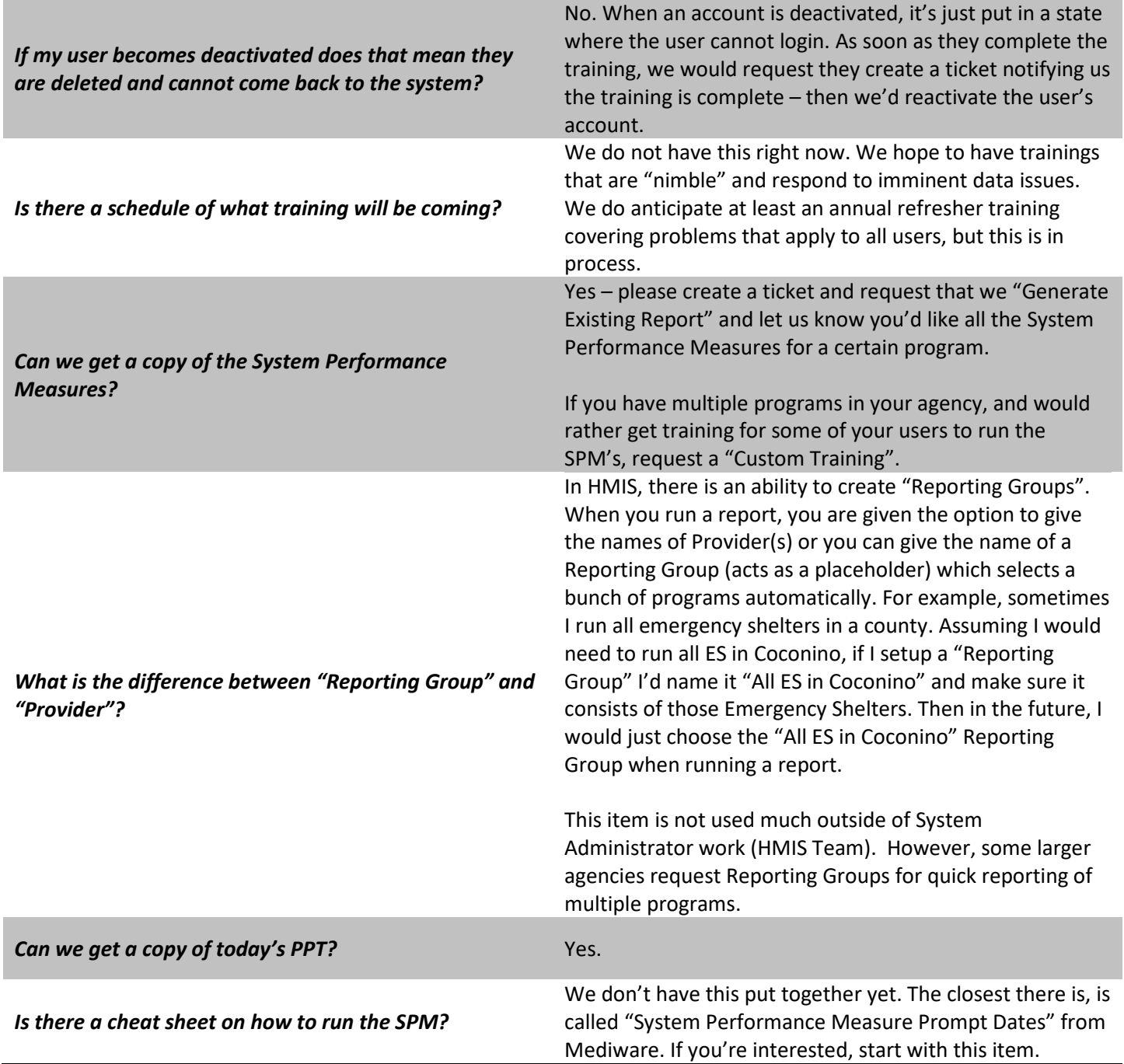